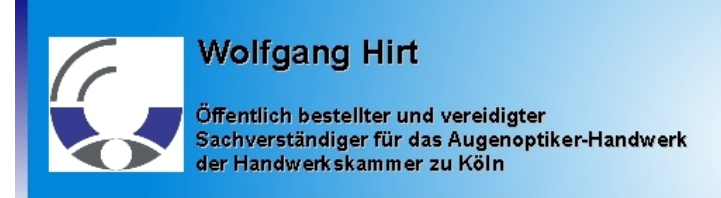

## **Richmodstrasse 5 50667 Köln Tel.: 0221 – 25 77 280 Email: optikgutachter@t-online.de**

Sehr geehrte Kolleginnen und Kollegen,

zur Benutzung des kostenlosen Bildschirm-Arbeitsplatz-Progammes (Kalk.-Dokument, eigentlich) benötigen Sie das -ebenfalls- kostenlose Office-Programm OpenOffice (Version 3.2.1 oder höher).

Die Installationsdatei OO 3.2.1 (ca. 140MB) für Windows finden Sie auf meiner Internetseite unter DOWNLOAD. Bitte nach anklicken die Abfrage "SPEICHERN" -nicht ausführen (!) bestätigen. Falls Sie ein anderes Betriebssystem haben, oder die neueste OpenOffice-Version herunterladen möchten, so finden Sie dieses unter [www.openoffice.org](http://www.openoffice.org/) – language project – german.

Nach der Installation laden Sie bitte "BSAP\_Brillen\_das\_Programm\_Version\_11" von meiner Internet-Seite herunter.

► Hinweis: **Bitte sehen Sie unter [www.optikgutachter.de](http://www.optikgutachter.de/) – Download regelmäßig nach,** ob ggf. eine neue Version von "BSAP Brillen das Programm" bereitgestellt wurde.  **Aktualisierungen werden nur auf dieser Seite angekündigt und bereitgestellt !**

Nach der Installation von OpenOffice können Sie nunmehr das Tabellendokument benutzen.

## Die "kleine" Gebrauchsanleitung für "BSAP\_Brillen\_das\_Programm\_Version\_xx

- ► Nach Öffnung befinden Sie sich auf der Seite "Meßprotokoll....."
- ► Gelbe Felder sind die Eingabefelder !
- ► Tragen Sie in die entsprechenden Felder Ihren Firmennamen etc. ein und speichern dieses z.B. unter Vorlage (Datei – Dokumentvorlage...)
- ► Im unteren Bereich finden Sie 2 Karteikartenreiter: "EINGABE" und "AUSDRUCK" Unter "Eingabe" bitte die Kundendaten und bisherigen Ermittlungsdaten eingeben, den Ausdruck dieser Seite können Sie auch zur Vermessung des Arbeitsplatzes dem Kunden mitgeben !
- ► Der Karteikartenreiter "AUSDRUCK" dient nur dem Nachweis der Ermittlung, des Ergebnisses. (Hier können Sie keine Daten eingeben, jedweder Übertrag erfolgt von "Eingabe" aus automatisch.) "AUSDRUCK" anklicken, drucken, fertig.

Vorteile: Unter Berücksichtigung von 2/3 Δamaxx wird auch dem Laien verständlich die Notwendigkeit einer bestimmen Bauart und deren Wirkungen -u.a. mit einem Diagramm der Sehbereiche- verdeutlicht. Jedwede weitere Berechnungen entfallen, sofern nur alle gelben Felder ausgefüllt sind.

Hinweise in eigener Sache:

Aus juristischen Gründen übernehme ich keinerlei Verantwortung jedweder Art für mögliche Fehler, deren Folgen, Software-Problemen etc. bzw. die Richtigkeit des Ergebnisses. Mit Benutzung des Tabellendokumentes erkennen Sie dieses an.

Erstellt durch meine Person, nach bestem Wissen und Gewissen, sowie der Gegenkontrolle mehrer vereidigter Sachverständiger für das Augenoptiker-Handwerk der Bundesrepublik Deutschland sind alle Berechnungen aber korrekt.

Falls Sie die für Sie kostenlose Bereitstellung und Weiterentwicklung anerkennen und/oder unterstützen möchten, können Sie -freiwillig- einen kleinen Beitrag überweisen........

Kto. 116211 • BLZ 37050299 • KSK Köln • Kto.-Inh. Wolfgang Hirt • Verwendungszeck: "BSAP". Ich bitte um Ihr Verständnis, daß ich keine Rechnungen oder sonstige Belege hierfür versenden kann !

Mit freundlichen Grüssen aus Köln

## **Wolfgang Hirt**